# **pixbet eleições 2024**

- 1. pixbet eleições 2024
- 2. pixbet eleições 2024 :pix bet como apostar
- 3. pixbet eleições 2024 :casas de apostas com bônus grátis

# **pixbet eleições 2024**

#### Resumo:

**pixbet eleições 2024 : Bem-vindo ao paraíso das apostas em calslivesteam.org! Registre-se e ganhe um bônus colorido para começar a sua jornada vitoriosa!**  contente:

# **Como fazer apostas no Handicap Asiático do Pixbet?**

O Handicap Asiático é um tipo de mercado de apostas desfoquedor para jogos esportivos, que exclui o empate como uma das opções de resultados finais. Neste mercado, há apenas duas opções possíveis: vitória do time A ou vitória do time B. Com a popularidade do mercado de Handicap Asiático, a casa de apostas online Pixbet agora oferece esta modalidade para os seus jogadores.

#### **pixbet eleições 2024**

Antes de começar a apostar, é importante entender como o Handicap Asiático funciona. Ao contrário do Handicap Europeu, no Handicap Asiático, temos linhas quebradas e linhas cheias. Isso significa que, além de ganhar ou perder completamente a aposta, é possível também ganhar ou perder parcialmente o valor apostado.

Exemplo: apostando em pixbet eleições 2024 um time com um handicap asiático de -1 significa que o time em pixbet eleições 2024 questão começa o jogo com uma desvantagem de um gol.

### **Como fazer uma aposta no Handicap Asiático do Pixbet?**

- 1. Visite o site do Pixbet em pixbet eleições 2024 seu navegador
- 2. Entre na pixbet eleições 2024 conta ou crie uma nova conta se ainda não tiver uma
- 3. Navegue até a seção "Esportes" e escolha o evento esportivo desejado
- 4. Clique no mercado Handicap Asiático e insira o valor desejado
- 5. Confirme a aposta

### **Aposta mínima no Handicap Asiático do Pixbet**

A casa de apostas Pixbet oferece a opção de apostas com valor mínimo de R\$1. Isso significa que você pode apostar no Handicap Asiático começando com um valor baixo, sem enfrentar alto risco financeiro.

### **Vantagens de se inscrever na Pixbet**

• Bônus personalizado para jogadores recém-chegados

- Apostas a partir de R\$1
- App mobilecompatível com dispositivos Android e iOS para facilitar a utilização em pixbet eleições 2024 qualquer lugar e em pixbet eleições 2024 qualquer momento
- Atendimento ao Cliente 24 horas

#### **Resumo:**

- O Handicap Asiático é um método de aposta popular que exclui o empate como uma opção de resultado final.
- Após o crescimento popularidade do mercado, a casa de apostas online Pixbet agora oferece a opção Handicap Asiático.
- É importante aprender como o Handicap Asiático funciona antes de se iniciar nas apostas.
- Uma vez claro sobre pixbet eleições 2024 aposta, é possível fazer a mesma através de alguns cliques no site da Pixbet.
- O Pixbet oferece um valor mínimo R\$1 por aposta.

### **P: O que é o Handicap Asiático?**

A: O mercado de Handicap Asiático é um tipo de mercado de apostas que excluiu o empate como uma das opções de resultados finais, oferecendo apenas duas escolhas: Time A ou Time B.

#### [previsões esportivas](https://www.dimen.com.br/previs�es-esportivas-2024-07-17-id-39825.pdf)

Quantos saque pode fazer por dia no luva Bet?

A partir de agora a tratativa sobre esse assunto tem que ser entre você e

o banco destino, tudo bem? Lembre-se saques só podem sendo realizados para do mesmo titular da pixbet eleições 2024 conta Luva é Só pode

foi realizado uma cada

# **pixbet eleições 2024 :pix bet como apostar**

O Twitter reconheceu que uma das razões pelas quais matou o ovo foi acontra a pixbet eleições 2024 associação com "negativo" comportamento"."Nós notamos padrões de comportamento com contas que são criadas apenas para assediar os outros, muitas vezes eles não tomam tempo para personalizar suas contas", diz a empresa. disse.

Os autores dos posts têm a opção de ocultar respostas às suas postagens. Todos ainda podem acessar respostas ocultas através doresposta oculta oculta ícone ícone, que aparece no post original quando há respostas ocultas. Além disso, o autor do post pode descodificar uma resposta em pixbet eleições 2024 qualquer Tempo.

# **Como fazer bilhete na Pixbet?**

Você está procurando um guia passo a Passo sobre como fazer uma aposta na Pixbet? Não procure mais! Neste artigo, vamos levá-lo através do processo de criação da passagem no site PIXBET.

### **Passo 1: Acessando o Pixbet**

O primeiro passo é acessar o site da Pixbet usando seu computador ou dispositivo móvel. Você também pode usar a aplicação para uma experiência mais otimizada do que nunca, como no caso de um aplicativo chamado piximbete

### **Passo 2: Escolhendo um Campeonato**

Depois de entrar na pixbet eleições 2024 conta Pixbet, clique no separador "Esport" e selecione um campeonato que lhe interessa. A pixate oferece uma vasta gama para escolher entre os mais populares como a NFL NBA

### **Passo 3: Escolhendo um jogo**

Depois de ter selecionado um campeonato, você verá uma lista dos próximos jogos. Escolha a partida que está interessado em pixbet eleições 2024 apostar e filtre as partidas por data ou hora da equipe; A Pixbet também fornece informações gerais sobre cada jogo: desempenhos passado das equipes no evento anterior ao torneio (e estatísticas).

### **Passo 4: Fazendo uma aposta**

Agora é hora de fazer pixbet eleições 2024 aposta! Clique nas chances do seu mercado preferido. A Pixbet oferece uma variedade dos mercados, como vencedor da partida handicap>/over-under\* e muito mais; Você também pode combinar diferentes países para criar um acumulador que aposte em pixbet eleições 2024 conjunto com você mesmo depois disso ele será adicionado ao boleto das apostas

### **Passo 5: Confirmando pixbet eleições 2024 aposta**

Antes de colocar pixbet eleições 2024 aposta, certifique-se que revisou a seleção no boletim daposta. Você pode modificar o valor desejado para apostar ou remover uma escolha se mudar seu pensamento e quando estiver satisfeito com ela clique em pixbet eleições 2024 "Place Bet". Parabéns! Apostou na Pixbet por um bom tempo

# **pixbet eleições 2024 :casas de apostas com bônus grátis**

# **Minérios seriam explorados no território dos povos indígenas, mas é rejeitado por comunidades locais**

Ainda há minas de carvão sendo abertas a cada ano e empresas de petróleo e gás continuam a explorar novas partes do mundo. No entanto, cada vez mais, as pessoas, especialmente as comunidades indígenas, estão dizendo "não" a novos desenvolvimentos de combustíveis fósseis pixbet eleições 2024 suas terras e estão utilizando tribunais e legislaturas para passar a mensagem.

### **Vitórias judiciais de movimentos ambientais de base**

Nos últimos três anos, líderes de movimentos ambientais de base de seis países, incluindo Índia, África do Sul e Austrália, venceram o Prêmio Goldman de Meio Ambiente por vitórias legais.

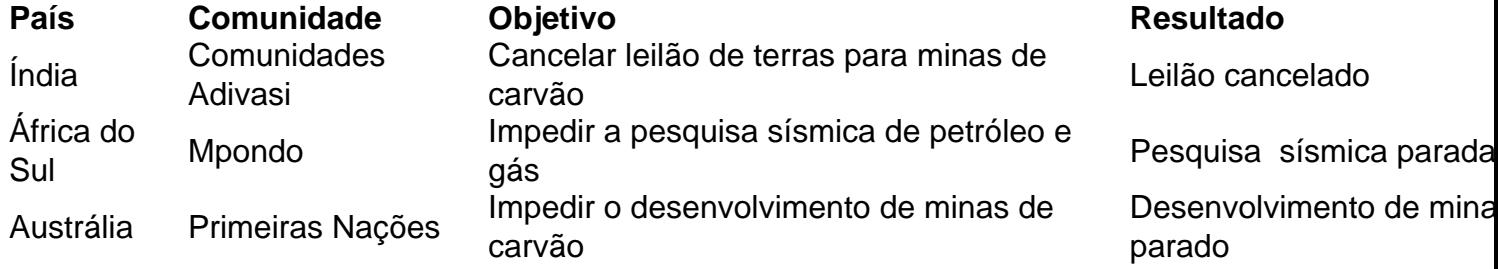

Author: calslivesteam.org Subject: pixbet eleições 2024 Keywords: pixbet eleições 2024 Update: 2024/7/17 17:28:29